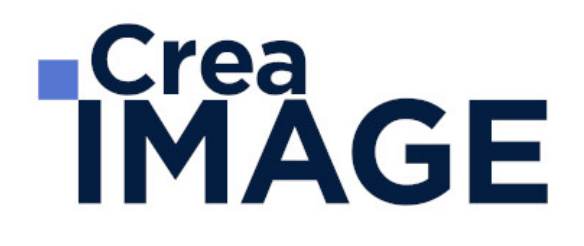

## FORMATION - PAO

Illustrator - Cours complet

31 avenue de la Sibelle 75014 Paris Tél. 01 48 03 57 43 Mail : formation@crea-image.net **www.crea-image.net**

CREA IMAGE COMMUNICATION SAS AU CAPITAL DE 20 000 € ORGANISME DE FORMATION N°11 75 36820 75 N° TVA INTRA COMMUNAUTAIRE FR35479739254 RCS PARIS B 479 739 245 - APE 8559A

# **ECrea**<br> **IMAGE**

#### **Durée** 5 Jours - 35 Heures

## ■ Objectifs

Maîtriser vos techniques en dessin vectoriel en utilisant toutes les fonctions d'Adobe Illustrator. Créer, produire et préparer des documents destinés à un usage professionnel en utilisant un logiciel d'édition d'images.

## ■ Coup d'œil sur la formation

Cette formation a pour objectif de vous offrir la complète maitrise du logiciel Illustrator.

Cette formation de 5 jours débutera par la prise en main basique du logiciel. Entouré de votre formateur, vous passerez en revue l'interface du logiciel ainsi que l'objet vectoriel : le cœur et la matière première de votre future réalisation.

Puis vous apprendrez à manipuler cet objet, lui appliquer un fond, le déformer, le transformer et le déplacer.

Vous approfondirez ensuite tous les outils disponibles dans l'interface du logiciel pour vous les appropriez afin de les utiliser au mieux dans vos créations.

## ■ Pré-requis

Pour suivre cette formation, il est nécessaire d'avoir une bonne maîtrise de l'outil informatique en règle générale.

## **Modalités d'inscription**

L'admission du candidat se fait sur la base :

- D'un questionnaire préalable dans lequel le candidat détaille ses compétences, ses acquis, ses formations et études et son objectif professionnel
- D'un entretien (téléphonique ou face à face, selon les cas) avec le responsable des formations, de la pédagogie et de la coordination des programmes afin de valider l'admission et répondre aux questions du candidat

31 avenue de la Sibelle 75014 Paris Tél. 01 48 03 57 43 Mail : formation@crea-image.net

# **Crea<br>IMAGE**

## Méthode pédagogique

Formation présentielle et/ou distancielle durant laquelle seront alternés explications théoriques et exercices pratiques.

## Matériel pédagogique

Un ordinateur Mac ou PC par personne équipé de la dernière version du logiciel Adobe Illustrator. Support de cours fourni.

## Modalités d'évaluation

Exercices et évaluations durant la formation. Possibilité de passer le Test Tosa Photoshop.

## **Public**

Toute personne souhaitant avoir des connaissances en utilisant les outils vectoriels. Graphiste. Concepteur d'identité visuelle. Styliste. Cartographe. Illustrateur. Professionnel de l'image (photographe de studios, agence et bureaux d'études) dont les travaux intègrent des tracés, dessins et illustrations. Artiste-auteur(e).

### **Accessibilité**

Nos formations sont accessibles aux personnes en situation de handicap. Les aspects, l'accessibilité et le type de handicap au regard des modalités d'accompagnement pédagogiques sont à évoquer impérativement au cours de l'entretien préalable à toute contractualisation afin de pouvoir orienter ou accompagner au mieux les personnes en situation de handicap.

### ■ Certificat

Test Tosa Illustrator.

31 avenue de la Sibelle 75014 Paris Tél. 01 48 03 57 43 Mail : formation@crea-image.net **www.crea-image.net**

CREA IMAGE COMMUNICATION SAS AU CAPITAL DE 20 000 € ORGANISME DE FORMATION N°11 75 36820 75 N° TVA INTRA COMMUNAUTAIRE FR35479739254 RCS PARIS B 479 739 245 - APE 8559A

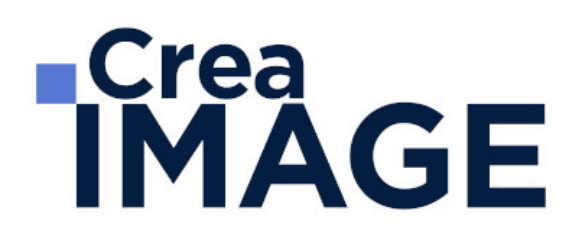

### **Programme**

#### **Introduction**

L'image bitmap (avec des pixels) et l'image vectorielle

#### **Présentation d'Adobe Illustrator et de son interface**

- Choisir son plan de travail
- Présentation rapide des principaux outils et palettes, notion d'espace de travail

#### **L'objet vectoriel**

- Comprendre la forme vectorielle
- Le point d'ancrage (types sommet ou courbe)
- Le vecteur et la poignée de direction, etc.

#### **Les formes vectorielles de base : création et déformation**

- Créer un rectangle, une ellipse, un polygone
- Créer un triangle avec l'outil polygone
- Les déformations, utilisation du cadre de sélection

#### **Appliquer un fond et un contour à un objet vectoriel**

- Les différents types de fond dans la palette Nuancier : couleur, dégradé et motif
- La palette Contour

#### **Les outils et techniques de sélection**

- Sélection flèche noire et flèche blanche : fonctionnalité et spécificité
- Les autres outils de sélection (Baguette magique et Lasso)

#### **Déformer, transformer l'objet vectoriel**

Déformer et transformer en utilisant la flèche blanche

31 avenue de la Sibelle 75014 Paris Tél. 01 48 03 57 43 **www.crea-image.net**

Mail : formation@crea-image.net<br>N° TVA INTRA COMMUNAUTAIRE FR35479739254 CREA IMAGE COMMUNICATION SAS AU CAPITAL DE 20 000 € ORGANISME DE FORMATION N°11 75 36820 75 RCS PARIS B 479 739 245 - APE 8559A

## **RICrea<br>IMAGE**

- Les outils de transformation Rotation, Miroir, Mise à l'échelle, Déformation
- La palette Transformation
- L'outil Transformation manuelle

#### **Jouer sur les différents plans**

- Le menu disposition : mettre au premier plan, en arrière, etc.
- Copier devant, copier derrière

#### **Dessiner avec l'outil Plume**

- Utilisation et maîtrise de l'outil plume
- Plume plus, plume moins
- L'outil Conversion de point d'ancrage

#### **Déplacer, dupliquer, aligner les objets vectoriels**

- Le menu Joindre et Alignement dans Objet > Tracé
- La palette Alignement
- Le menu Transformation réparti
- Différentes possibilités pour dupliquer un objet vectoriel

#### **Combiner les objets vectoriels**

- Combiner avec la commande Associer et utilisation de flèche blanche plus (Sélection directe progressive)
- Travailler en mode isolation ou avec la flèche blanche plus
- Combiner avec la palette Pathfinder

#### **Les bases du texte dans Adobe Illustrator**

- Outil texte
- Outil texte captif
- Outil texte curviligne
- Les palettes Caractère et Paragraphe

#### **Gestion des images dans Illustrator**

31 avenue de la Sibelle 75014 Paris Tél. 01 48 03 57 43 **www.crea-image.net**

## **ECrea**<br> **IMAGE**

- Importer une image
- La palette Lien : lien d'une image, intégrer une image
- Image sur un calque en mode modèle

#### **Mieux organiser son travail en se servant des calques**

- Intérêt et utilisation des calques dans Illustrator
- Calques et sous-calques

#### **Réaliser des dessins vectoriels simples**

- Types de travaux réalisés (à titre indicatif, non exclusif)
- Logo, cartographie-infographie, signalétique, stylisme de mode, tatouage, illustration, etc.

#### **Travailler avec des dégradés**

- Outil dégradé de couleur (rappel)
- Le dégradé de forme
- Outil filet de dégradé

#### **Les masques dans Illustrator**

- Masque d'écrêtage
- Masque d'opacité

#### **La palette Transparence**

- Jouer sur l'opacité
- Jouer avec les modes de fusion

#### **Les formes de pinceau dans Illustrator**

- La forme artistique
- La forme de motif
- La forme calligraphique
- Option de pointe de pinceau

31 avenue de la Sibelle 75014 Paris Tél. 01 48 03 57 43 **www.crea-image.net**

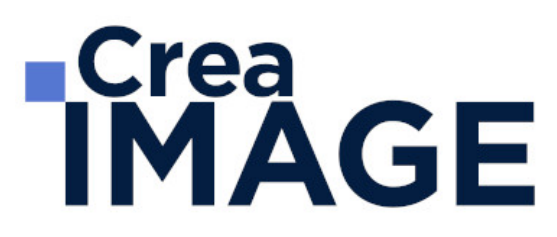

Faire une forme de pinceau avec une image pixel (nouveauté cc)

#### **La palette Aspect**

- Travailler avec plusieurs fonds et contours
- Gérer les effets

#### **La palette Symbole**

- Intérêt de travailler avec des symboles
- Créer, supprimer un symbole
- Substituer un symbole

#### **La gestion des couleurs dans Illustrator**

- Mode colorimétrique suivant type de document
- Créer, importer une bibliothèque de nuance
- Notion et utilisation de couleur globale
- La palette couleur
- La palette guide des couleurs

#### **Les principaux effets dans Illustrator**

- L'effet ombre portée
- L'effet arrondi

#### **Les styles de déformation (Arc, Dilatation, etc.)**

- Dans les effets Déformation
- Dans le menu distorsion de l'enveloppe

#### **Les textes dans Adobe Illustrator (approfondissement)**

- La palette Glyphe
- Tabulation
- Habillage du texte

31 avenue de la Sibelle 75014 Paris Tél. 01 48 03 57 43 **www.crea-image.net**

Mail : formation@crea-image.net<br>N° TVA INTRA COMMUNAUTAIRE FR35479739254 CREA IMAGE COMMUNICATION SAS AU CAPITAL DE 20 000 € ORGANISME DE FORMATION N°11 75 36820 75 RCS PARIS B 479 739 245 - APE 8559A

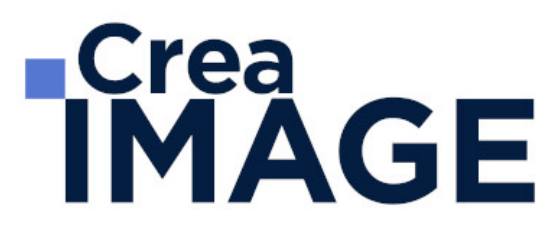

#### **Travailler en volume dans Illustrator**

- L'effet 3D
- L'outil grille de perspective
- Vectorisation d'une image

#### **La vectorisation dynamique dans Illustrator**

- Diffèrent mode de vectorisation
- Préparation d'une image avant la vectorisation

#### **Réaliser des dessins vectoriels complexes**

- Types de travaux réalisés (à titre indicatif, non exclusif)
- Logo avec dégradés
- Bouton web effet aqua
- Cartographie-infographie avancées
- Signalétique
- Stylisme de mode avancé
- Tatouage, illustration, etc.

Mise à jour le 9 avril 2024

31 avenue de la Sibelle 75014 Paris CREA IMAGE COMMUNICATION Tél. 01 48 03 57 43 **www.crea-image.net**

Mail : formation@crea-image.net<br>N° TVA INTRA COMMUNAUTAIRE FR35479739254 SAS AU CAPITAL DE 20 000 € ORGANISME DE FORMATION N°11 75 36820 75 RCS PARIS B 479 739 245 - APE 8559A